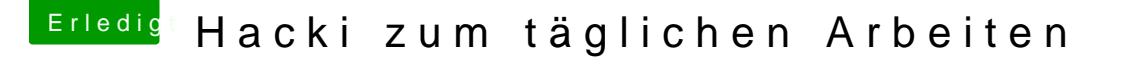

Beitrag von Si Vis Pacem vom 24. September 2018, 18:21

## [@FAR](https://www.hackintosh-forum.de/index.php/User/55980-FARV/)V

Gute Einführung!

Bezüglich Produktivsystemen sind hier einige unterwegs.

Das A&O:

Wenn du eine funktionierende Installation hast, diese sofort klonen, einfach nur zurückspielen musst.

Alle Produktivdaten auf eine separate Disk versteht sich ja von selbst.